Документация АвтоГРАФ.WEB - http://wiki.tk-chel.ru/

## **Руководство пользователя**

Данный раздел предназначен для пользователей программного обеспечения АвтоГРАФ.WEB, осуществляющих мониторинг объектов в режиме реального времени, просмотр истории движения, построение отчетов по настроенным шаблонам.

В данном разделе вы можете ознакомиться со следующими этапами работы в системы.

- **Начало работы:** получение доступа и знакомство и интерфейсом.
- **Модули программы:** описание работы в модулях программы.
- **Мониторинг объектов:** просмотр актуальных данных, истории работы объекта, построение трека.
- **Геозоны:** работа с геообъектами.

Детальная инструкция по настройке системы и управления организациями приведена в разделе ["Руководство по управлению"](http://wiki.tk-chel.ru/admin).

From: <http://wiki.tk-chel.ru/>- **Документация АвтоГРАФ.WEB**

Permanent link: **[http://wiki.tk-chel.ru/user\\_manual](http://wiki.tk-chel.ru/user_manual)**

Last update: **22.03.2022 11:59**

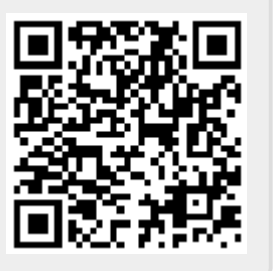